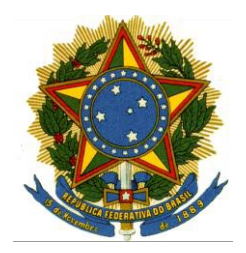

Ata nº 004/2021

Ata de Reunião Ordinária do Comitê Gestor Regional do e-Gestão, realizada no dia 22 de abril de 2021.

Aos vinte dois dias do mês de abril de 2021, às 13h, por videoconferência na plataforma Google Meet, reuniram-se os integrantes do Comitê Gestor Regional do e-Gestão. Após a apresentação da pauta e da discussão de seus temas, foram realizadas as seguintes considerações e deliberações:

# 1. Sobre a possibilidade de erro nos dados de RH com impacto direto no cálculo da Resolução CNJ 219/2016.

O chefe da Seção de Estatística e Pesquisa apresentou uma situação encontrada durante a elaboração do cálculo da Lotação Paradigma para efeitos da Resolução CNJ 219/2016. A situação foi apresentada com material de apoio que exemplificou com o caso de uma unidade que não apresentou servidores nela lotados em 31/12/2020 sendo que havia 11 servidores nela lotados em 31/12/2019. Tal fato levanta a desconfiança de que possa existir algum erro de registro no sistema de origem dos dados e/ou algum erro na extração desses dados para o sistema e-Gestão. O referido chefe ressaltou o impacto negativo que esse possível erro pode trazer à Area Administrativa deste Regional face ao cálculo da lotação paradigma. Após os

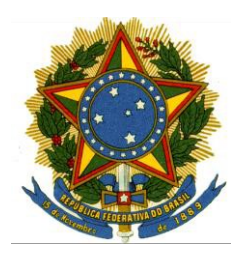

esclarecimentos, a Senhora Maria do Socorro Chaves de Sá Ribeiro (Diretora da Secretaria de Gestão de Pessoas) informou que aparentemente trata-se de lotação mais específica neste ano. E que no ano anterior havia servidores com lotação em unidades mais abrangentes, portanto aparentemente não se trata de erro nos dados, mas de uma situação normal de especificação da lotação dos servidores envolvidos. O chefe da Seção de Estatística e Pesquisa enviará a lista dos 11 servidores lotados na SETIC em 2019 para que a equipe de RH faça uma verificação manual mais detalhada.

# 2. Apresentação de sugestão do anexo do Ato de conferência dos dados do e-Gestão.

Conforme deliberado pelo Comitê, na última reunião, o NAPE encaminhou à Presidência sugestão de minuta de Ato acerca da geração das remessas e conferência dos dados e-Gestão neste Regional.

Considerando que os prazos ficaram a cargo de deliberação deste Comitê, o Chefe do NAPE apresentou o anexo aos membros do comitê, com a sugestão dos seguintes prazos:

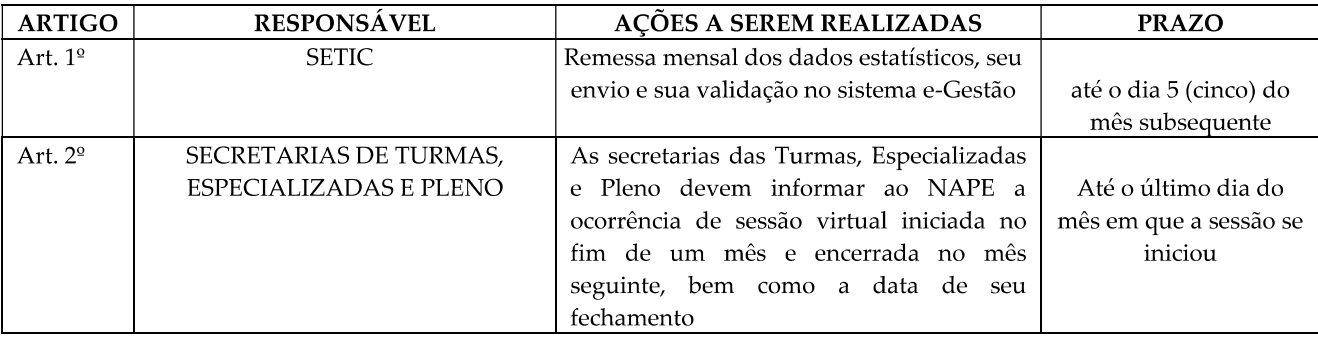

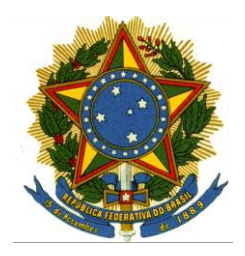

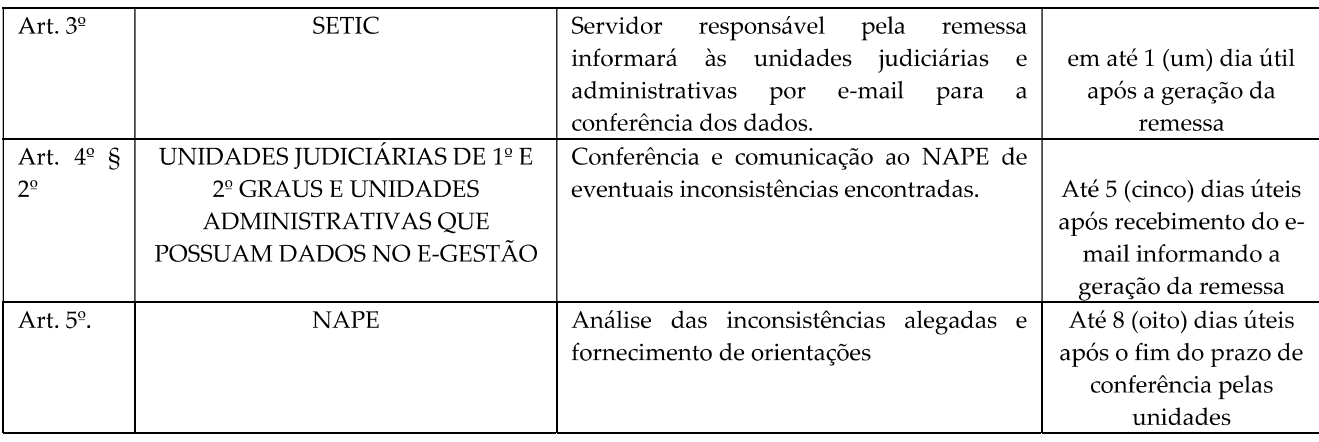

O senhor Carlos Augusto da Silva, chefe da Seção de Estatística e Pesquisa, informou para que o comitê tenha ciência, havendo inconsistências graves nos dados encontrados e informados pelas unidades e havendo a necessidade de gerar um novo lote da remessa, os prazos estipulados ultrapassariam o prazo da SOF para informar a meta física (o que traz impacto no orçamento). Ao fato o comitê propõe que o prazo da meta física seja cumprido com a remessa vigente no dia 10 (prazo da SOF). Esclareceu, também, que são feitas consolidações semestrais e anuais e que, havendo divergências entres essas consolidações e as mensais, as causas são informadas à SOF.

#### 3. Novo Portal e-Gestão v.0.1

O Chefe do NAPE informou que a Seção de Integração de Dados e Apoio à Decisão - SIAD criou o Jira EXT-391 para homologação do Novo Portal e-Gestão versão 0.1, construído com a ferramenta WebFocus e que substituirá o atual sistema em breve. Na oportunidade, foram convidados todos os regionais a navegarem pelo

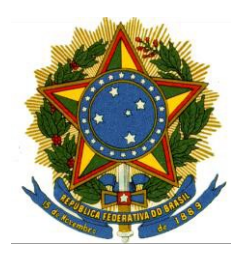

novo portal para que analisem aspectos como a veracidade dos dados, a usabilidade, o desempenho, a apresentação e a navegação do novo portal.

Além disso, o Senhor Ricardo Carvalho informou que os defeitos, sugestões e outros comentários devem ser registrados como demanda técnica no Jira do projeto e-Gestão. Salientou, ainda, que todos os usuários dos Tribunais já estão cadastrados automaticamente. O acesso deve ser realizado com as credenciais utilizadas para acesso a rede do Tribunal (acesso local).

O comitê deliberou que internamente o prazo para as unidades do TRT11 se manifestarem será de 10 dias úteis após a liberação para avaliação e divulgação interna neste Regional. Após esse prazo, o NAPE irá consolidar todos os pontos indicados pelas unidades em um único documento a ser enviado à equipe técnica de desenvolvimento do eGestão. Na próxima reunião deste comitê o NAPE apresentará a consolidação das propostas para deliberação.

Não havendo mais nada a tratar, declarou-se encerrada a reunião às 14h15min. Eu, Carlos Augusto da silva, integrante do Comitê Gestor Regional do e-Gestão no Tribunal Regional do Trabalho da 11ª Região, lavrei a presente ata que foi lida e achada conforme, sendo, por fim, assinada por quem de direito.

> Assinado eletronicamente **SOLANGE MARIA SANTIAGO MORAIS**

> > Desembargadora do Trabalho

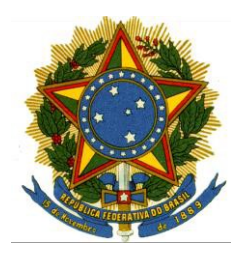

Vice-Presidente do Tribunal Regional do Trabalho da 11ª Região No Exercício da Presidência

Coordenadora do Comitê Gestor Regional do e-Gestão

Assinado eletronicamente

## **GISELE ARAÚJO LOUREIRO DE LIMA**

Juíza Titular da Vara do Trabalho de Tabatinga - AM Coordenadora do Núcleo de Apoio ao PJe e e-Gestão

Assinado eletronicamente

#### **SELMA THURY VIEIRA SÁ HAUACH**

Juíza Titular da 18ª Vara do Trabalho de Manaus

Assinado eletronicamente

#### **ALEXANDRO SILVA ALVES**

Juiz do Trabalho Substituto

Assinado eletronicamente

#### RICARDO HENRIQUE ALVES DE CARVALHO

Chefe do Núcleo de Apoio ao PJe e e-Gestão

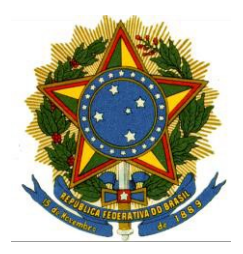

Assinado eletronicamente

## **EVANDRO VÍDEO DE SOUZA JUNIOR**

Diretor da SETIC

Assinado eletronicamente

## **MÔNICA LOPES SOBREIRA LEITE**

Diretora da Assessoria de Gestão Estratégica

Assinado eletronicamente

## **CARLOS AUGUSTO DA SILVA**

Chefe da Seção de Estatística

Assinado eletronicamente

#### **NEREIDA MARTINS LACERDA**

Secretária da Corregedoria Regional

Assinado eletronicamente

## **GABRIELA MARIA ARAGÃO NERY**

Diretora da Secretaria Geral Judiciária

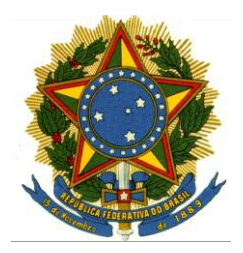

Assinado eletronicamente

#### **MARIA DO SOCORRO CHAVES DE SÁ RIBEIRO**

Diretora da Secretaria de Gestão de Pessoas

Assinado eletronicamente

#### **MASTECELY ABREU NERY**

Assessor de Desembargador

Assinado eletronicamente

## **VALDECIMAR BRITO MACIEL**

Diretora de Secretaria da 7ª Vara de Manaus

Assinado eletronicamente

## **DAVI LIMA**

Representante da SETIC

Assinado eletronicamente

## STANLEY SANTOS DE ARAÚJO

Representante da SETIC

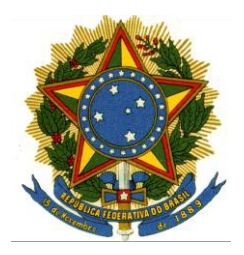

Assinado eletronicamente

## **JANDERSON DE MELO ANTUNES**

Representante da SETIC

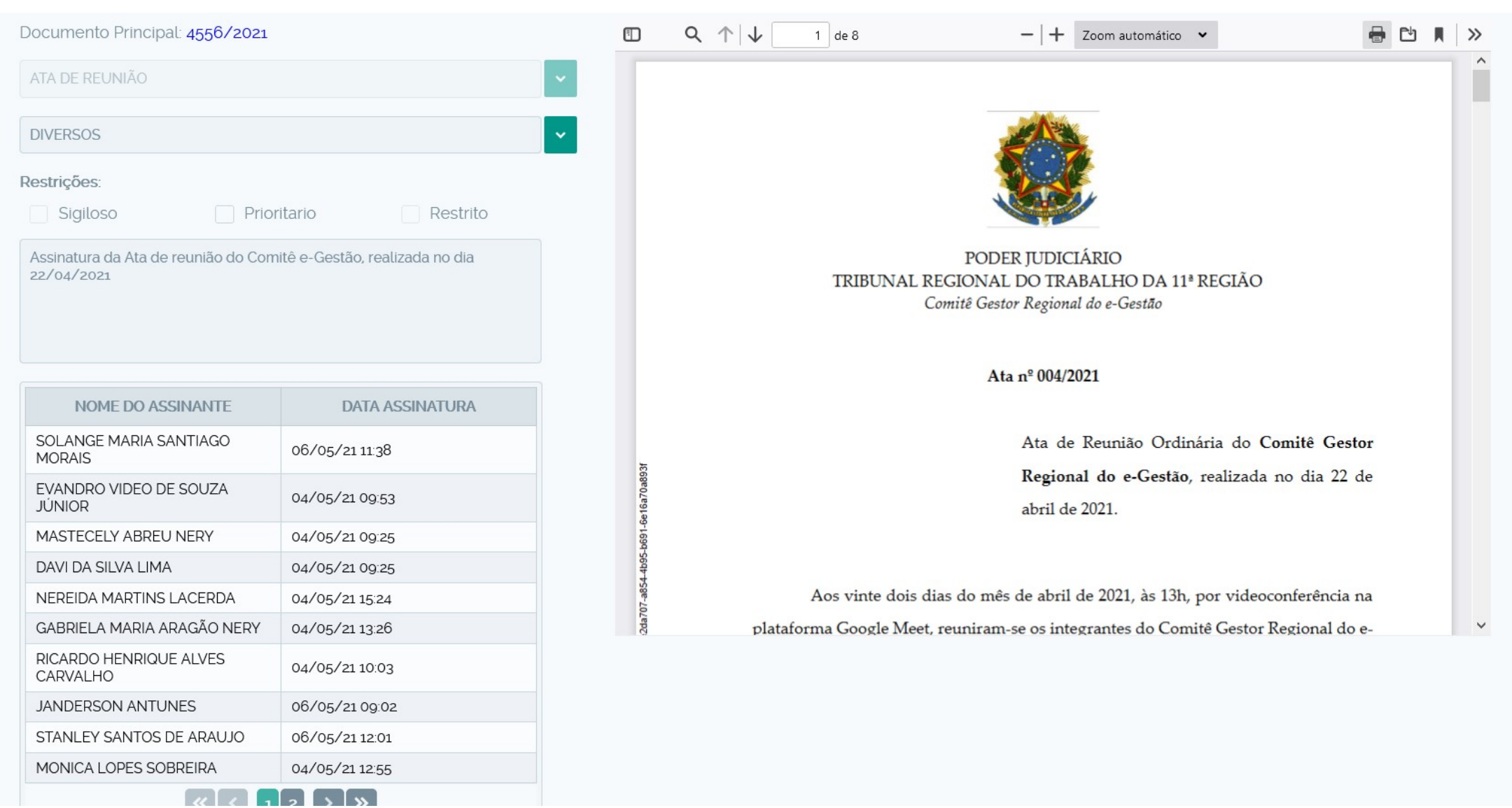

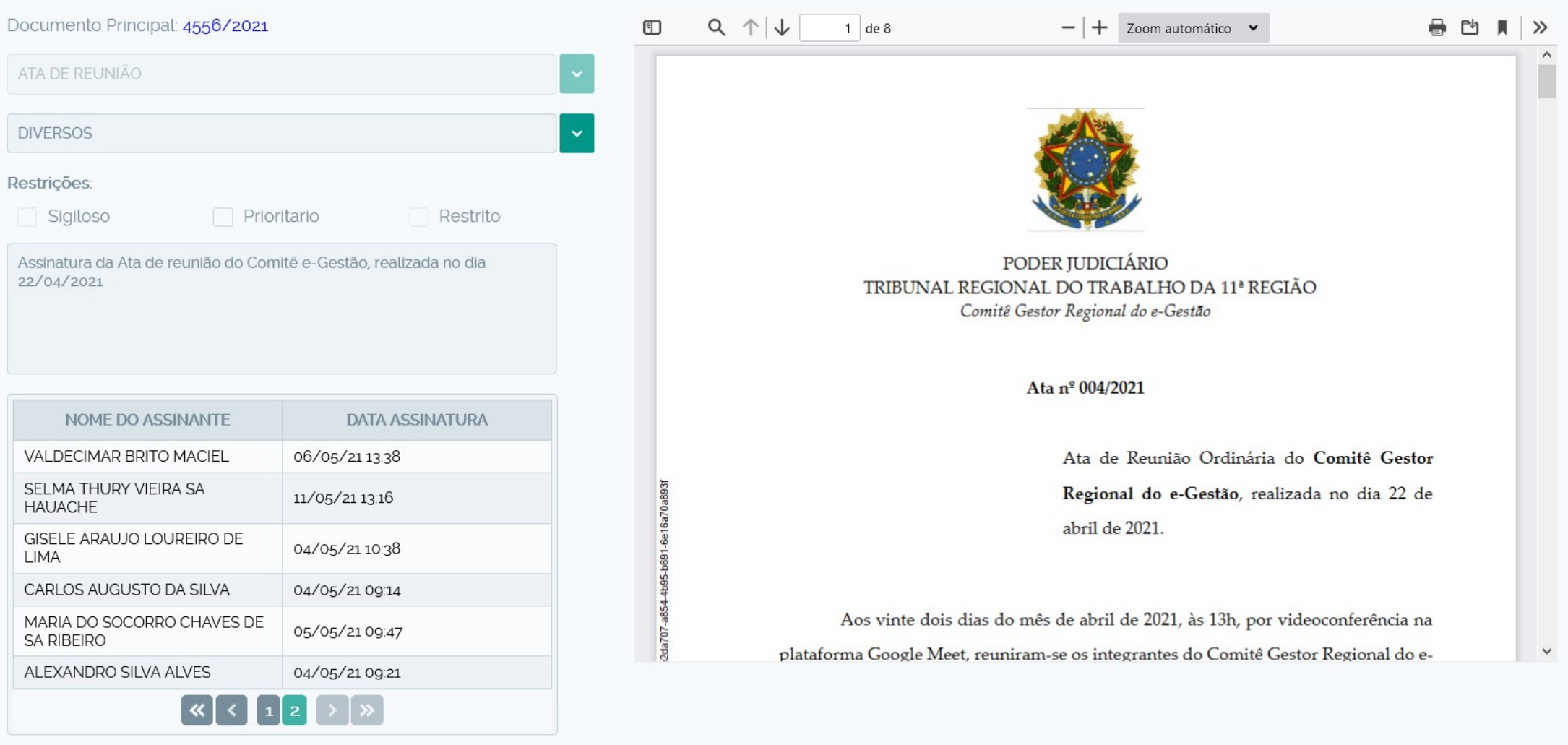